Lenguaje de Programación IV **Guía – Guía – Taller # 1 Arreglos en Java** 

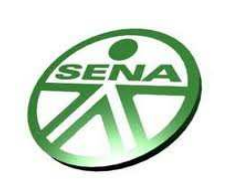

*CEET -*Distrito Capital **Programa de Formación:** ADSI **150752** – TRIMESTRE VI **Conocimiento de Conocimiento:** Aplicar diversos estilos de Programación usando herramientas para Desarrollo Web **Instructor:** Ing. Espec. Javier Vaquiro

## **Guía - Taller # 2 (JAVA)**

**Objetivo:** Aplicar los conceptos lógicos en la técnica de la Programación Orientada a Objetos usando el lenguaje Java

## **Entrada de datos por el teclado**

 $Teclado = fluio$  "in"

- 1) Necesitamos el paquete **java.io**, es decir: Primera línea del programa: **import java.io.\*;**
- 2) Establecer el flujo de entrada, el teclado (podría ser un fichero u otro dispositivo de entrada):

Primera <sup>l</sup>ínea del **main**: **BufferedReader in=new BufferedReader(new InputStreamReader(System.in));**

3) Si en el proceso de entrada de datos hay algo que va mal, el programa puede hacer cosas incontroladas, para evitarlo se usa una **excepción**, de la siguiente forma: public static void main(String[] args) **throws IOException** {

## **Leyendo cadenas de caracteres**

#### **String nombreVariable = in.readLine();**

La sentencia anterior, inmoviliza la ejecución del programa hasta que escribamos algo por teclado y pulsemos [Return].

Lo que escribimos se guarda en la variable de texto: **nombreVariable**

Escribe el siguiente programa java:

```
// j017.java import 
java.io.*; public class 
j017 {
      public static void main(String [] args) throws IOException { 
             BufferedReader in=new BufferedReader(new
InputStreamReader(System.in));
              System.out.print("Escribe tu nombre: "); 
              String nom=in.readLine(); 
             System.out.println("Adios "+nom);
      }
}
```
Ing. Espec. Javier Vaquiro **ADSI** Página 1

- Grábalo con el nombre **j017.java** en TuCarpeta
- Compílalo y ejecútalo.

### **Leyendo números**

Java puede leer fácilmente números y otros tipos de datos si están en forma binaria y en un archivo. Pero en el caso de números entrados por teclado, debe leer una cadena y hacer **la** 

**conversión** en el programa.

Las funciones de conversión se encuentran en el paquete **java.text**, por lo tanto: 1ª línea de programa: **import java.text.\*;** Para leer un número real, deberemos escribir:

#### **double x=Double.valueOf(in.readLine().trim()).doubleValue();**

- Escribe el siguiente programa:

```
// j018.java
import java.text.*; 
import java.io.*; 
public class j018 {
     public static void main(String [] args) throws IOException {
         BufferedReader in=new BufferedReader(new
InputStreamReader(System.in)); 
         System.out.print("Escribe un número: ");
         double x=Double.valueOf(in.readLine().trim()).doubleValue(); 
         System.out.println("El triple es = "+3*x);
  }
}
```
- Grábalo con el nombre **j018.java** en TuCarpeta

Compílalo y ejecútalo.

## **Las Tablas (Arrays o Arreglos o Matrices o Vectores o Listas)**

Una tabla es una variable que contiene una lista de elementos del mismo tipo de datos simples o de la misma clase. Cada elemento se almacena en su propia casilla, que está indexada (desde 0), lo que permite acceder fácilmente a los diferentes elementos de la tabla.

La variable tabla puede contener cualquier tipo de información: numérica (enteros o reales), booleana, carácter, cadena de caracteres (String), o cualquier objeto. Es posible crear una tabla de tablas, lo que permite obtener una tabla multidimensional.

No puede crearse una tabla que contenga simultáneamente enteros y cadenas de caracteres.

Una vez se ha creado la tabla es imposible modificar el tipo de información que se encuentra almacenada.

La creación de una tabla Java consta de tres etapas:

- 1º) Declaración de la variable
- 2º) Creación del objeto tabla y asignación a la variable tabla.
- 3º) Almacenamiento de la información en la tabla.

#### **Declaración de una variable tabla**

#### **<tipo>[ ] <nombre>;**

ó también:

#### **<tipo> <nombre>[ ];**

Donde:

<**tipo**>: tipo de datos que se almacenarán en la tabla <**nombre**>: nombre de la variable tabla

#### Ejemplos:

// tabla de enteros llamada notas

#### **Int[ ] notas;**

// dos tablas de cadenas

#### **String[ ] apellido, nombre;**

// tabla de objetos Color de nombre colores

#### **Color colores[ ];**

// tabla bidimensional

 **float coordenadas[ ] [ ];** 

### **Conversión de tipos de datos simples**

A veces nos interesará convertir el tipo de datos de una variable para, por ejemplo, pasar un parámetro **byte** a un método que sólo acepta **int**.

Para convertir el tipo de datos de una variable, debe prefijarse la variable con el nuevo tipo entre parentesis:

#### **(<tipo>)<variable>;**

Escribe el siguiente programa:

```
// j052.java 
class j052 { 
       public static void main(String args[]) { 
               char ch='b'; 
               System.out.println("Valor de ch: "+ch); 
              // conversion en entero short 
               short sh=(short)ch; 
               System.out.println("Valor de sh: "+sh); 
               // conversion en real float 
               float fl=(float)sh; 
               System.out.println("Valor de fl: "+fl); 
       } 
}
```
- Grábalo con el nombre **j052.java** en TuCarpeta
- Compílalo y ejecútalo.

Debe prestarse especial atención al realizar conversiones de tipos de datos.

Por ejemplo; al convertir una variable **float** en una variable **int**, se pierden datos:

```
float jl1=2.12f; 
int i=(int)fl1;
System.out.println("Val de i: "+i); 
         Aparecerá: Val de i: 2
```
O al convertir una variable de 64 bits a una variable de 8 bits, se obtiene un resultado erróneo:

```
 double d=2e231; 
 byte i1=(byte)d; 
System.out.println("Val de i1: "+i1);
        Aparecerá: Val de i1: -1
```
}

Por norma general, deben convertirse tipos del mismo tamaño de memoria, o de un tipo de un cierto tamaño de memoria a un tipo de tamaño mayor.

Ejemplo de una Matriz que muestra una Tabla 5 x 5 de números aleatorios.

```
public class matriz { 
public static void main (String[ ] args) 
        { 
        int a=5,i,j; //declaras variables, en este caso a es el tamaño de la matriz cuadrada 
        int matriz\lceil \cdot \rceil] = new int\lceil a \rceil[a]; // asi se declara una matriz
                for (i=0; i<a; i++){ 
                for(j=0; j<a; j++){ 
        matriz[i][j]=(int)(Math.random()*10); // Ingresa un numero aleatorio a la posicion [i][j] 
System.out.print(" "+matriz[i][j]); // Muestra el numero de la posicion [ i ] [ j ]
        } 
System.out.println(); //Para bajar una linea (En la impresion) 
} 
}
```
# *Laboratorio Laboratorio*

- *1. Se tienen las Notas correspondientes a 5 materias de un estudiante y se desea promediar el rendimiento académico de dicho estudiante. Escriba un programa en java que permita mostrar a través de una tabla las respectivas notas de 5 materias y el promedio respectivo.*
- *2. Escriba un programa que permita mostrar a través de una tabla un horario de clases semanal para 5 materias de un estudiante.*
- *3. Escriba un programa que muestre el Nomre, apellido, E-mail y teléfono de 10 compañeros de clase.*
- *4. Investigar el concepto de "pilas" y listas" en Java. Realice un ejemplo de cada uno*
- *5. Investigue la funcionalidad y realice ejemplos a través de código para los siguientes métodos:* 
	- *a. Int compareTo( )*
	- *b. String toLowerCase( )*
	- *c. Void setCharAt( )*